# **Honeywell**

# CRIR E1

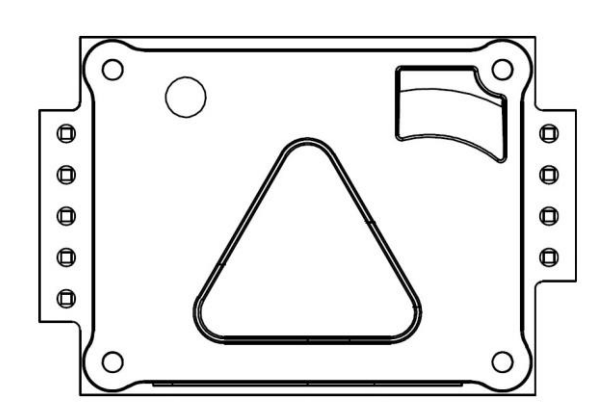

## C06-0800-000

# **Honeywell**

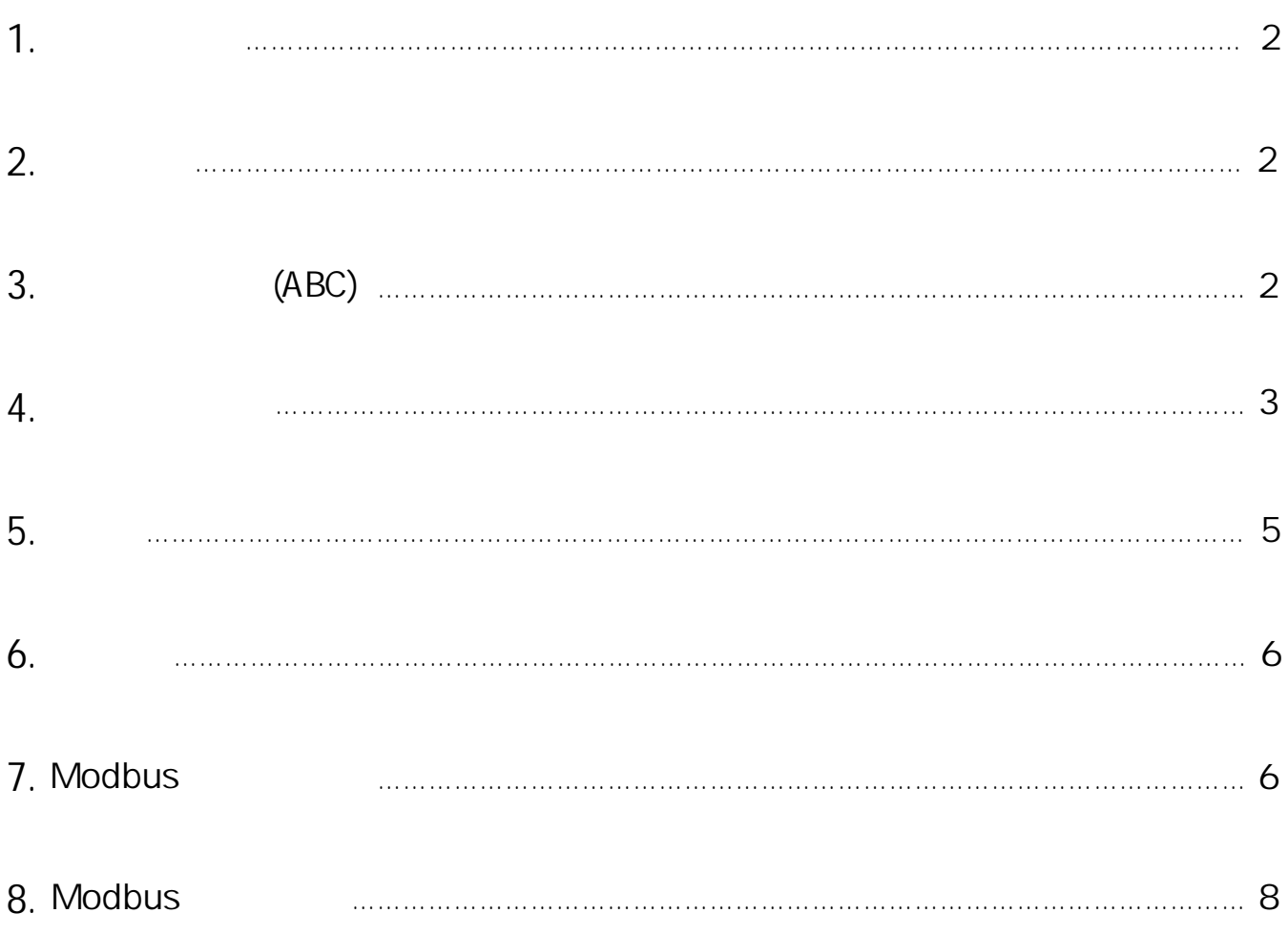

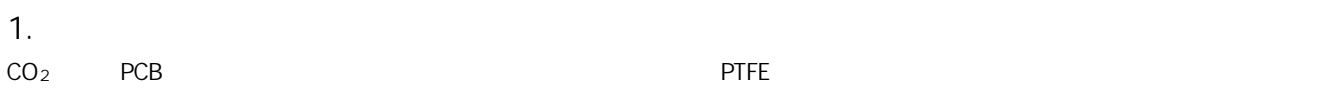

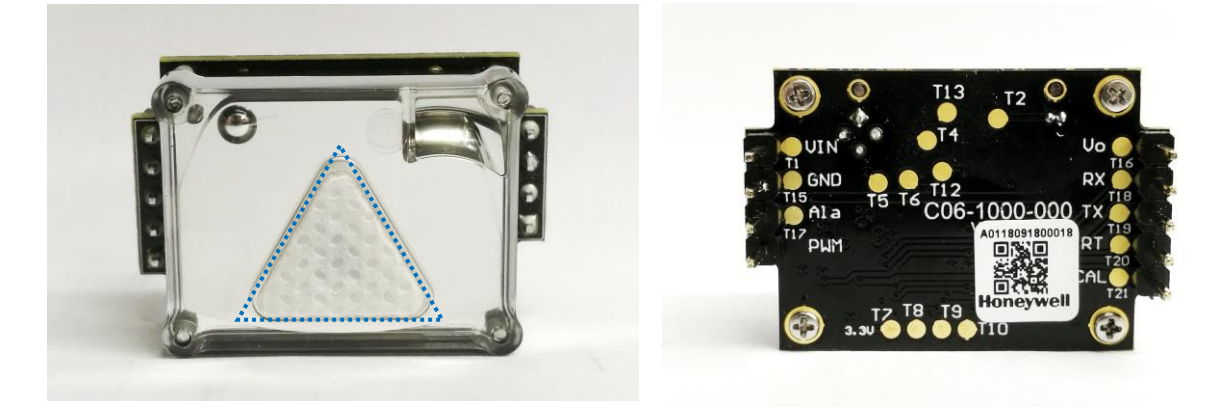

**2. 操作规范**

 $PCB$   $CO<sub>2</sub>$ 

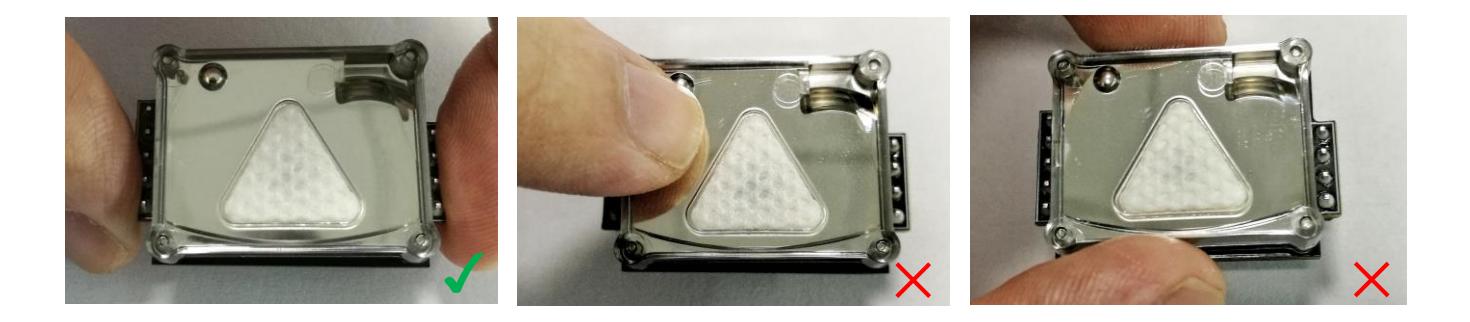

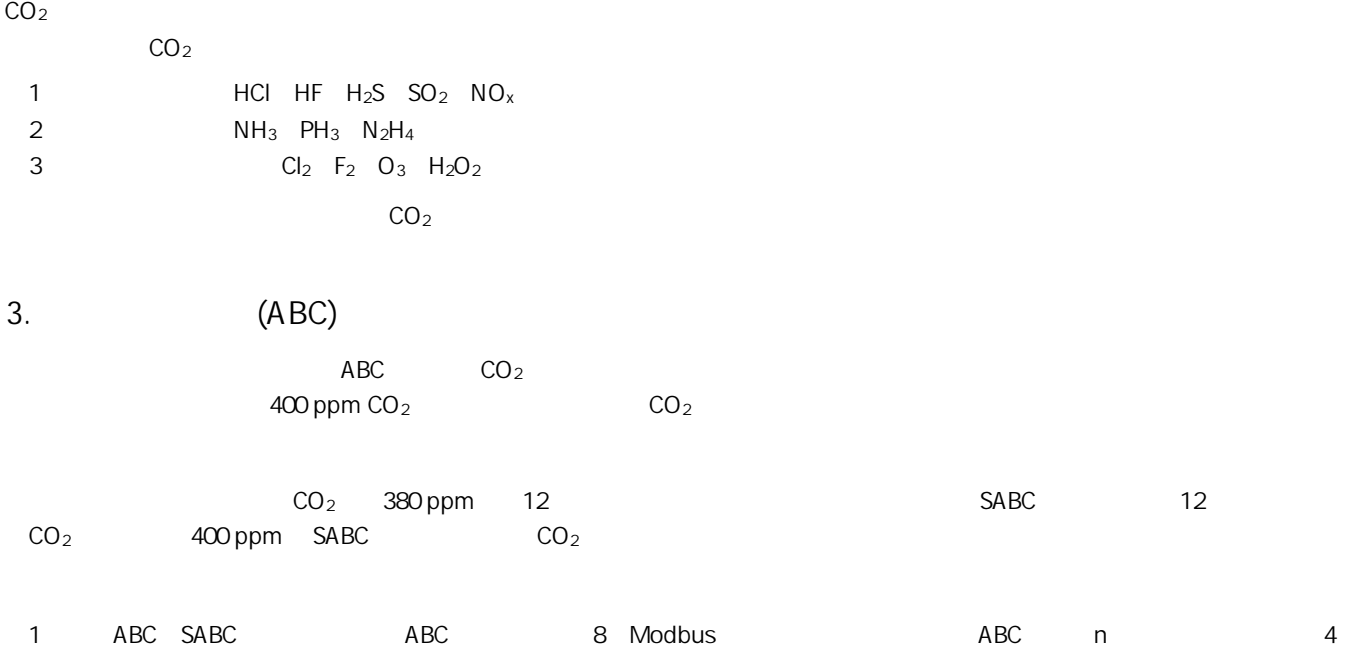

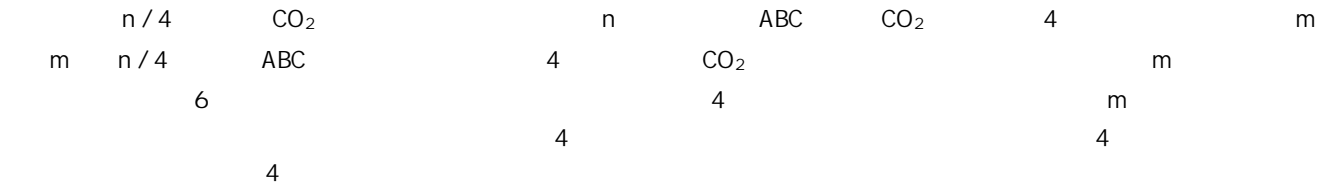

### 1. ABC **SABC**

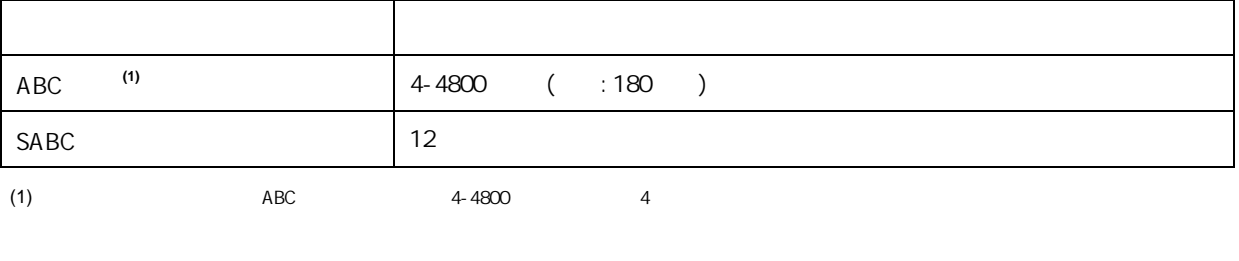

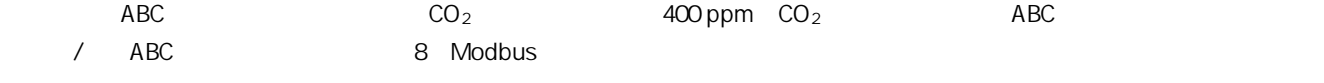

#### **4. 端子引脚描述**

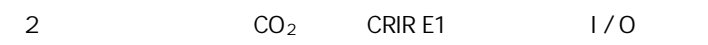

#### **表2. 端子引脚描述**

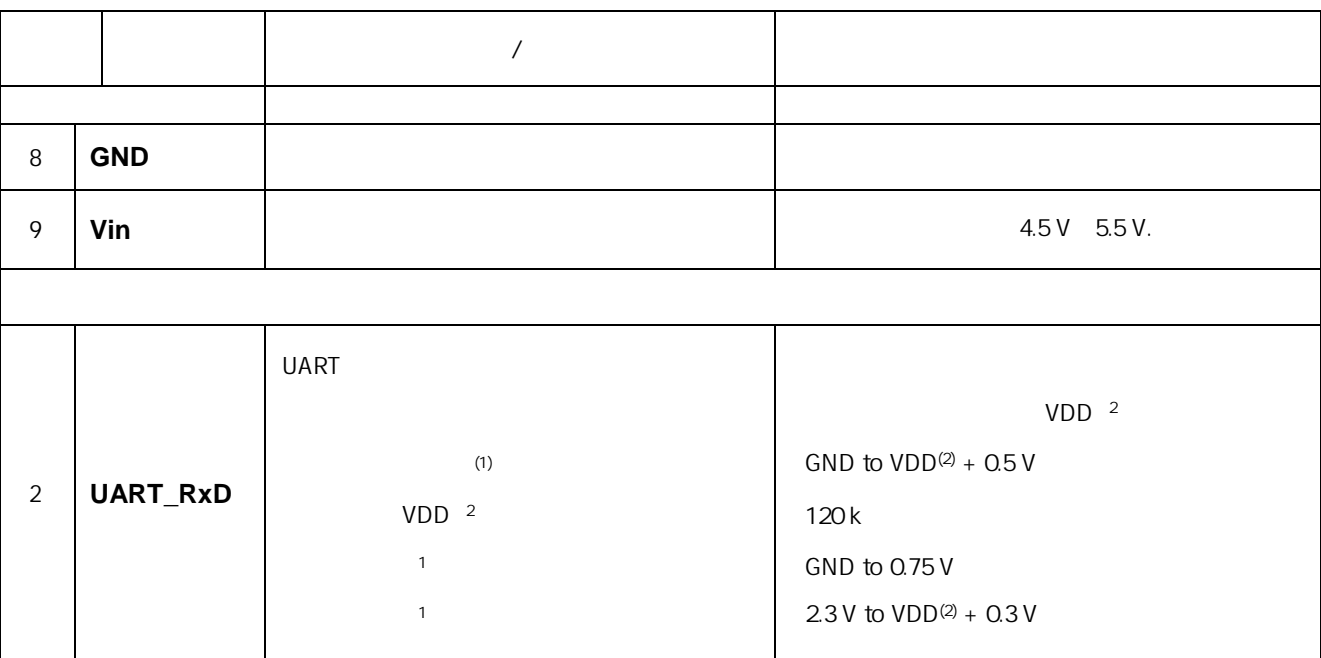

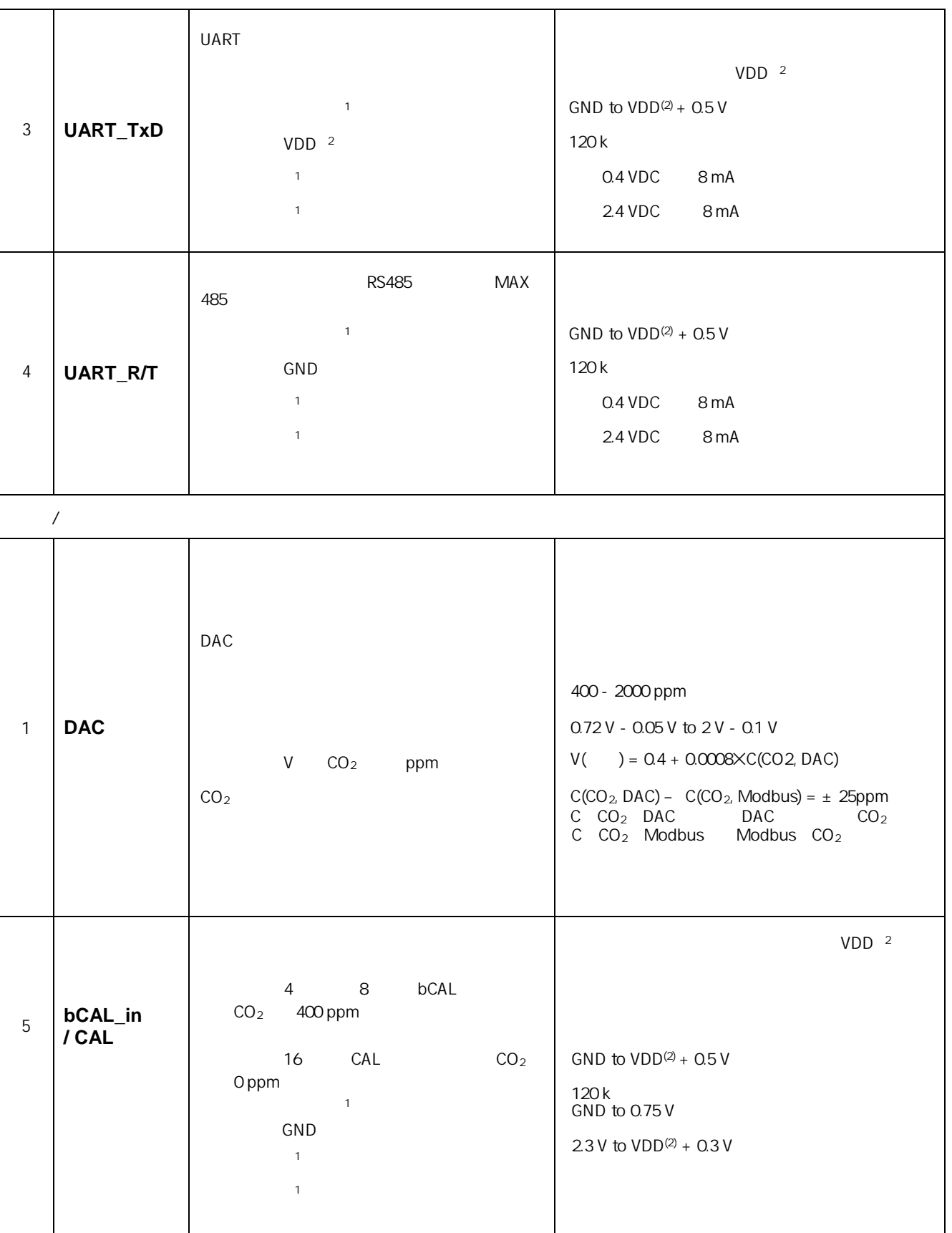

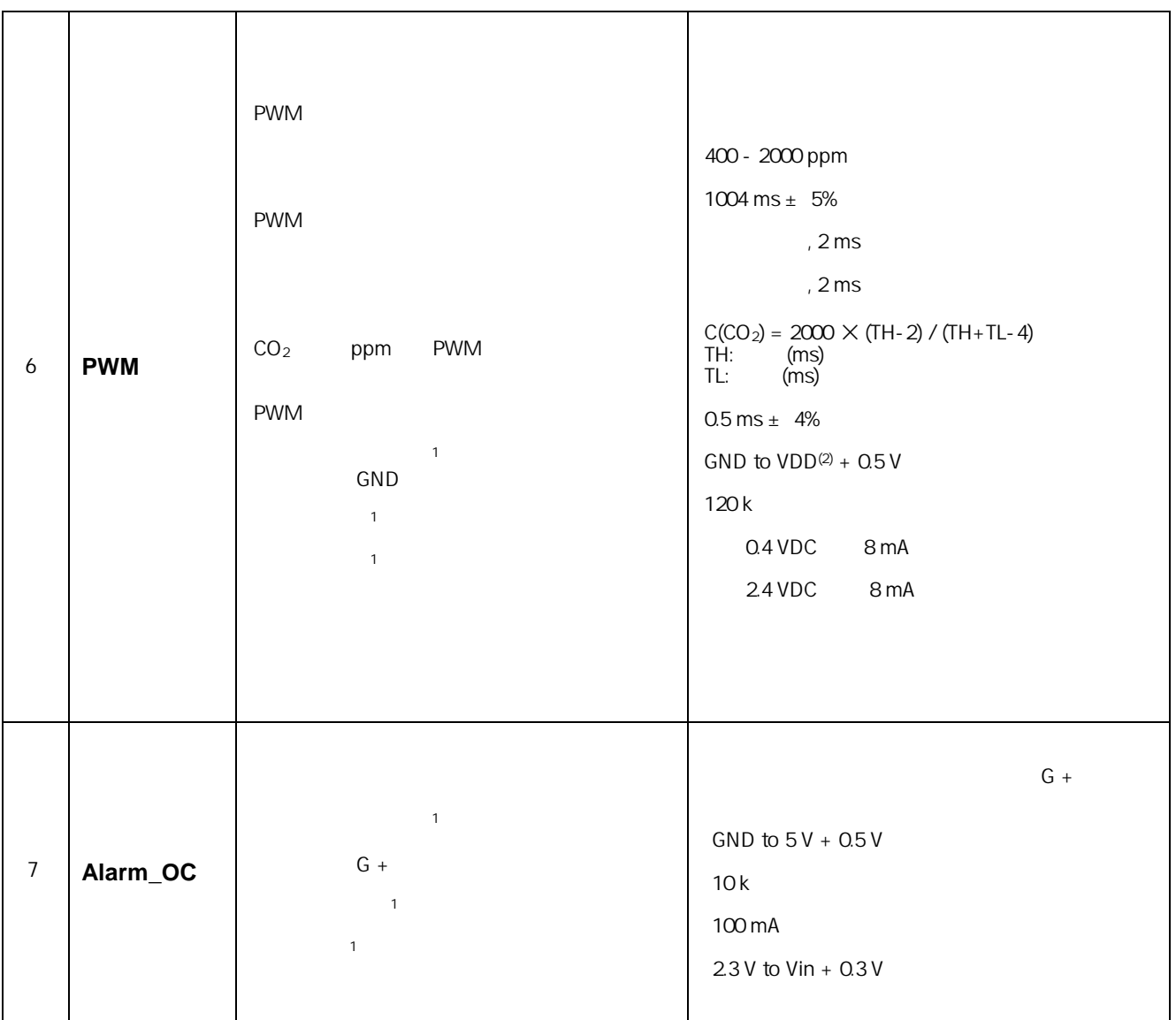

(1)  $(2)$  VDD  $3.3$  V.

**5. 标定**

 $\overline{ABC}$  $\mathsf{ABC}$ 

**5.1 CAL\_in** 

 $CAL_in$   $bCAL$   $bcAL$  $(3)$  and  $(3)$  and  $(4)$  and  $(5)$  and  $(7)$  and  $(8)$  and  $(7)$  and  $(8)$  and  $(7)$  and  $(8)$  and  $(7)$  and  $(8)$  and  $(9)$  and  $(10)$  and  $(10)$  and  $(10)$  and  $(10)$  and  $(10)$  and  $(10)$  and  $(10)$  and  $(10)$  and  $(1$ 

#### 3. bCAL-in CAL-in

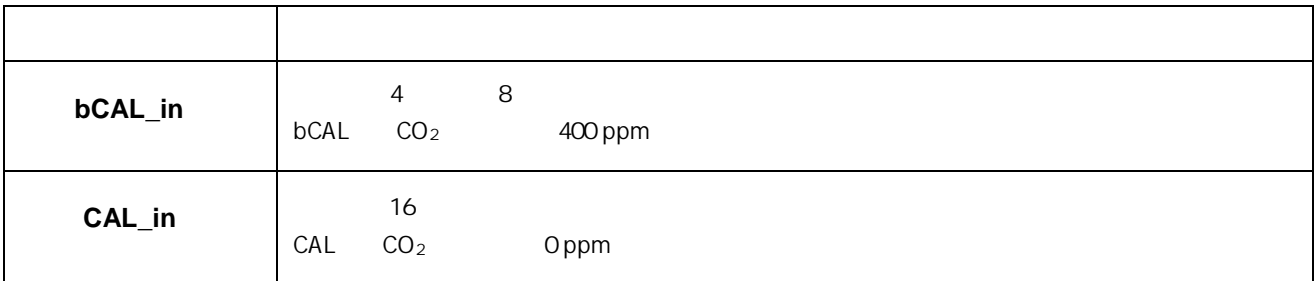

#### 5.2 **Modbus**

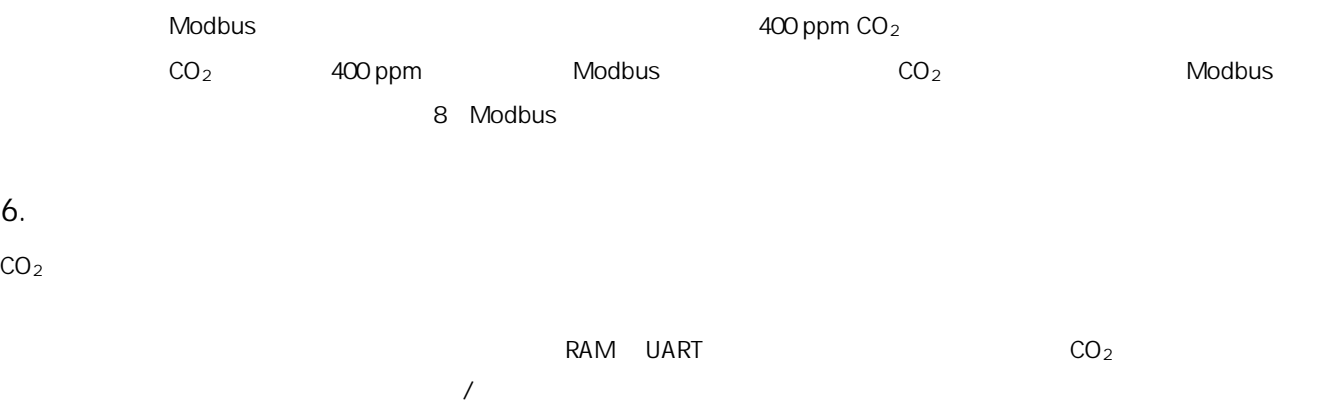

#### **7.** Modbus

**7.1 输入寄存器定义**

**6. 自诊断**

Table 4.

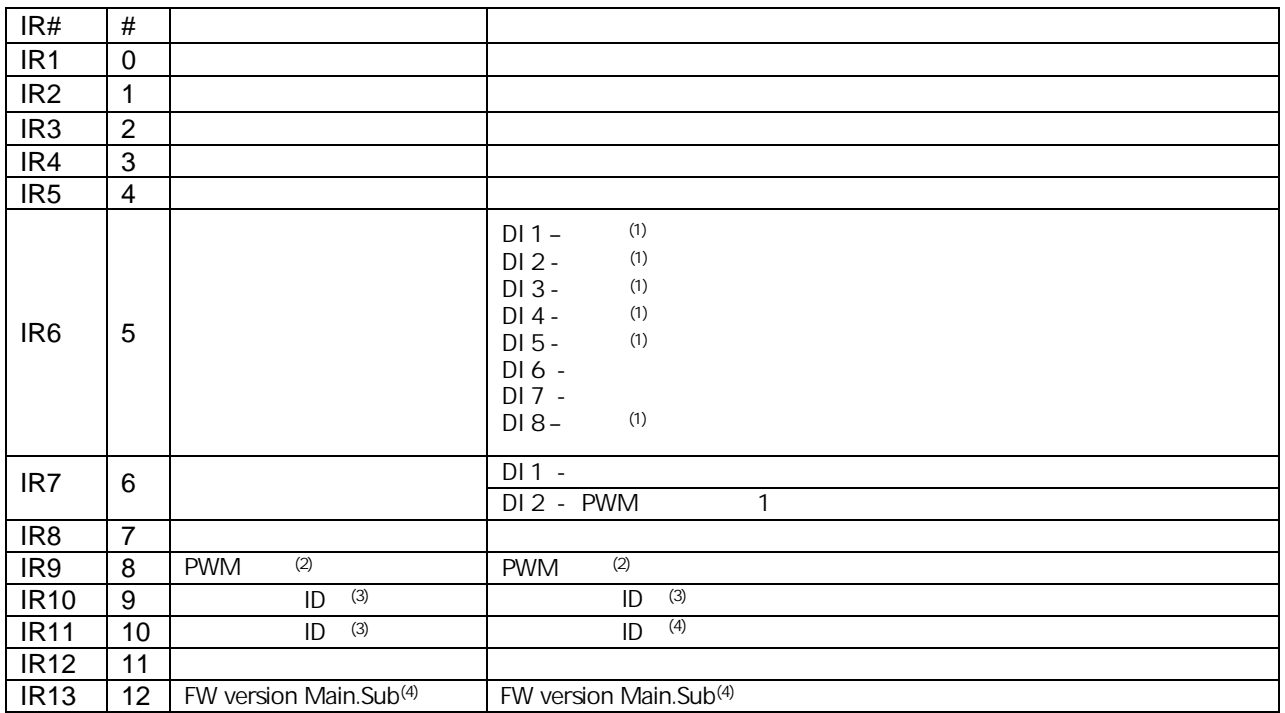

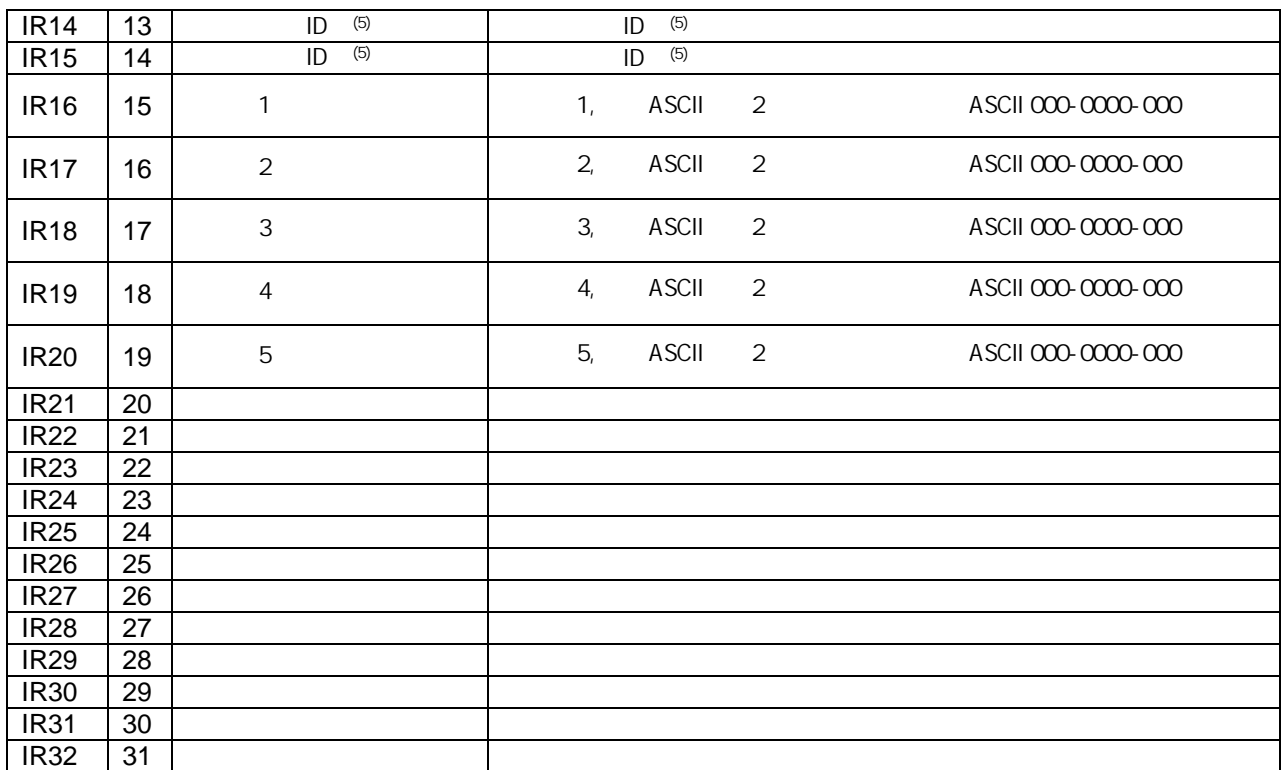

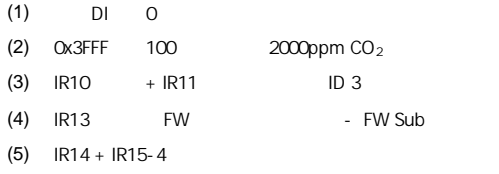

### **7.2 保持寄存器定义**

**表5. 保持寄存器**

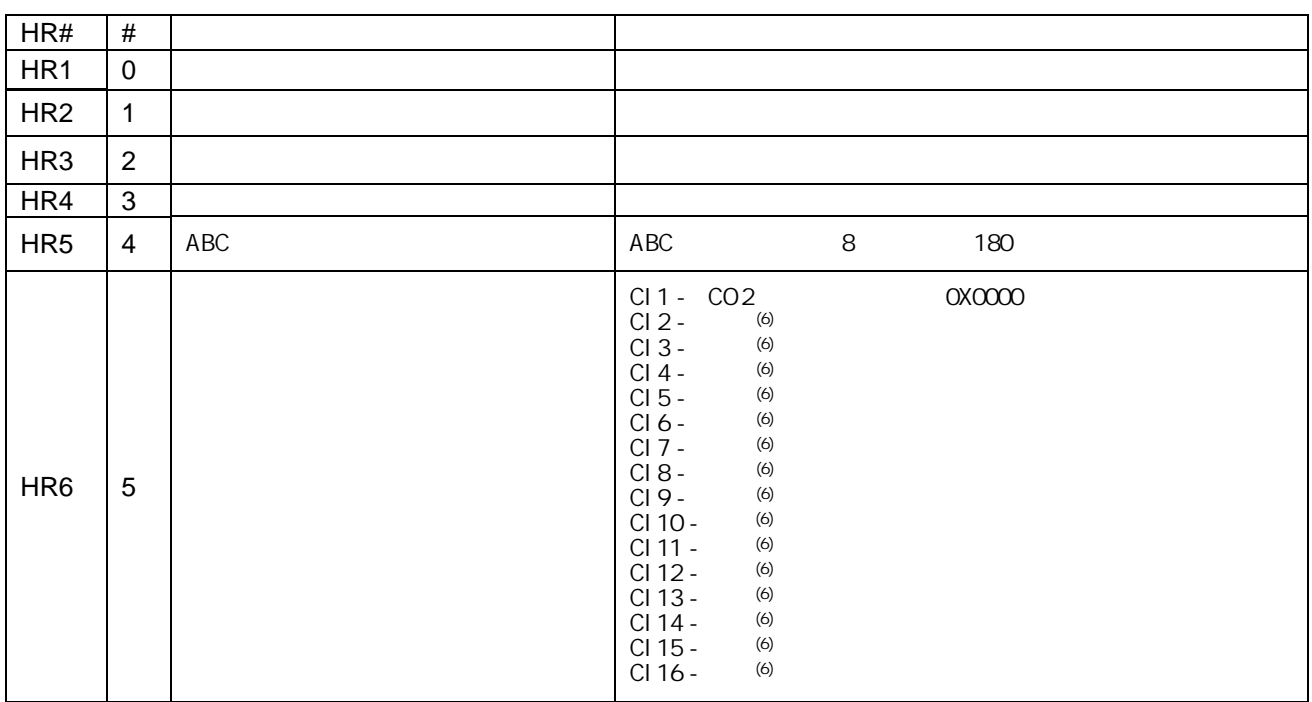

| HR7             | $\,6$            | $(7)$ |                         |                           |                                          |
|-----------------|------------------|-------|-------------------------|---------------------------|------------------------------------------|
|                 |                  |       | Ox7C                    |                           | Ox1 - CO <sub>2</sub> random calibration |
| HR <sub>8</sub> | $\overline{7}$   |       | : 400 ppm)<br>$\cdot$ ( |                           |                                          |
| HR9             | $\bf 8$          |       | $\pmb{\iota}$           | $\boldsymbol{\mathit{u}}$ | $\boldsymbol{n}$                         |
| <b>HR10</b>     | $\boldsymbol{9}$ |       | $\pmb{\iota}$           | $\pmb{\mathit{u}}$        | $\boldsymbol{n}$                         |
| <b>HR11</b>     | 10               |       | $\pmb{\iota}$           | $\boldsymbol{\mathit{u}}$ | $\boldsymbol{n}$                         |
| <b>HR12</b>     | 11               |       | $\pmb{\cdot}$           | $\pmb{\mu}$               | $\boldsymbol{n}$                         |
| <b>HR13</b>     | 12               |       | $\bar{I}$               | $\pmb{u}$                 | $\boldsymbol{n}$                         |
| <b>HR14</b>     | 13               |       | $\pmb{\cdot}$           | $\pmb{u}$                 | $\boldsymbol{n}$                         |
| <b>HR15</b>     | 14               |       | $\pmb{\cdot}$           | $\pmb{u}$                 | $\boldsymbol{n}$                         |
| <b>HR16</b>     | 15               |       | $\pmb{\mathsf{I}}$      | $\pmb{\mu}$               | $\boldsymbol{n}$                         |
| <b>HR17</b>     | 16               |       | $\pmb{\iota}$           | $\pmb{\mu}$               | $\boldsymbol{n}$                         |
| <b>HR18</b>     | 17               |       | $\pmb{\cdot}$           | $\pmb{\mu}$               | $\boldsymbol{n}$                         |
| <b>HR19</b>     | 18               |       | $\pmb{\mathsf{I}}$      | $\pmb{u}$                 | $\boldsymbol{n}$                         |
| <b>HR20</b>     | 19               |       | $\pmb{\prime}$          | $\pmb u$                  | $\boldsymbol{n}$                         |
| <b>HR21</b>     | 20               |       | $\bar{I}$               | $\pmb{u}$                 | $\boldsymbol{u}$                         |
| <b>HR22</b>     | 21               |       | $\pmb{\cdot}$           | $\boldsymbol{u}$          | $\boldsymbol{n}$                         |
| <b>HR23</b>     | 22               |       | $\pmb{\iota}$           | $\pmb{u}$                 | $\boldsymbol{u}$                         |
| <b>HR24</b>     | 23               |       | $\bar{t}$               | $\boldsymbol{\mathit{u}}$ | $\boldsymbol{u}$                         |
| <b>HR25</b>     | 24               |       | $\pmb{\prime}$          | $\pmb{\mu}$               | $\boldsymbol{n}$                         |
| <b>HR26</b>     | 25               |       | $\pmb{\iota}$           | $\pmb u$                  | $\boldsymbol{n}$                         |
| <b>HR27</b>     | 26               |       | $\pmb{\mathsf{I}}$      | $\pmb{\mathit{u}}$        | $\boldsymbol{n}$                         |
| <b>HR28</b>     | 27               |       | $\boldsymbol{I}$        | $\pmb{\mathit{u}}$        | $\boldsymbol{n}$                         |
| <b>HR29</b>     | 28               |       | $\boldsymbol{\epsilon}$ | $\pmb{u}$                 | $\boldsymbol{u}$                         |
| <b>HR30</b>     | 29               |       |                         |                           |                                          |
| <b>HR31</b>     | 30               |       |                         |                           |                                          |
| <b>HR32</b>     | 31               |       |                         |                           |                                          |

(6) DI 0

 $(7)$ 

(8) ABC\_Period ABC ABC ABC ABC ABC ABC ABC ABC ABC\_Period

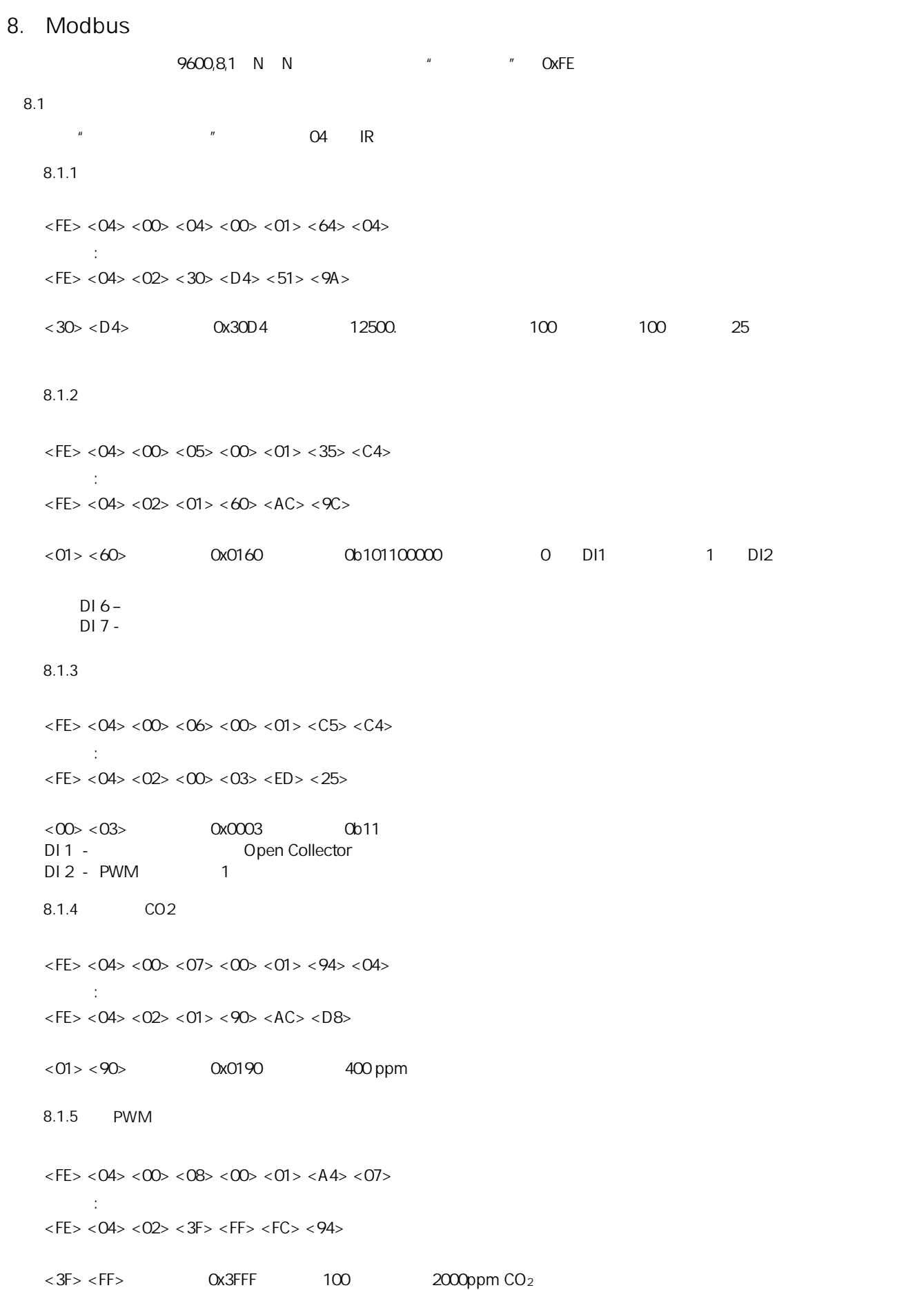

**8.1.6 读取传感器类型ID**   $\langle$  FE $>$   $\langle$  O4 $>$   $\langle$  O0 $>$   $\langle$  O9 $>$   $\langle$  O0 $>$   $\langle$  O2 $>$   $\langle$  B5 $>$   $\langle$  C6 $>$ 从回复:  $\langle$ FE $>$  $\langle$ O4 $>$  $\langle$ O4 $>$  $\langle$ O0 $>$  $\langle$ O0 $>$  $\langle$ O0 $>$  $\langle$ FE $>$  $\langle$ BB $>$  $<00><00><18><00>$  0x00001800 IR09 + IR10 ID 3 0x001800 **8.1.7 读取内存映射版本**  $\langle FES \times 04 \rangle \langle 00 \rangle \langle 0B \rangle \langle 00 \rangle \langle 01 \rangle \langle 54 \rangle \langle 07 \rangle$ 从回复:  $\langle$  FE $>$  <04 $>$  <02 $>$  <41 $>$  <01 $>$  <5C $>$  <B4 $>$  $<$ 41> $<$ 01> 0x4101 8.1.8 **FW Version Main** Sub  $\langle FES \times 04 \rangle \langle 00 \rangle \langle 00 \rangle \langle 00 \rangle \langle 01 \rangle \langle 05 \rangle$ (1)  $\langle$  FE $>$   $\langle$  O4 $>$   $\langle$  O2 $>$   $\langle$  O1 $>$   $\langle$  O0 $>$   $\langle$  AC $>$   $\langle$  B4 $>$  $<$  01 >  $<$  00  $<$  0x0100  $\pm$  FW  $\pm$  FW  $\pm$  FW  $\pm$  FW  $\pm$  1.0 **8.1.9 读取传感器ID**  $\langle$  FE>  $\langle$  O4>  $\langle$  O0>  $\langle$  OD>  $\langle$  O0>  $\langle$  O2>  $\langle$  F4 >  $\langle$  O7> 从回复:  $\langle$  FE $>$  <04 $>$  <04 $>$  <11 $>$  <03 $>$  <30 $>$  <33 $>$  <55 $>$  <A2 $>$  $\langle 11 \rangle \langle 03 \rangle \langle 30 \rangle \langle 33 \rangle$  0x11033033 **8.1.10 读序列号**  $\langle FE \rangle \langle 04 \rangle \langle 00 \rangle \langle 00 \rangle \langle 00 \rangle \langle 00 \rangle \langle 05 \rangle \langle 14 \rangle \langle 05 \rangle$ 从回复:  $\langle$  FE>  $\langle$  O4>  $\langle$ OA>  $\langle$  S53>  $\langle$  43>  $\langle$  30>  $\langle$  37>  $\langle$  31>  $\langle$  31>  $\langle$  30> $\langle$  33> $\langle$  33> $\langle$  C4> $\langle$  D6>  $\langle 53 \rangle \langle 43 \rangle \langle 37 \rangle \langle 31 \rangle \langle 31 \rangle \langle 30 \rangle \langle 33 \rangle \langle 33 \rangle$   $\langle 33 \rangle$   $\$ SC07110303。 **8.2 保持寄存器描述**  $^{\prime\prime}$  (3 IR **8.2.1 设置ABC周期**  $\langle$  FE>  $\langle$  06>  $\langle$  00>  $\langle$  04>  $\langle$  00>  $\langle$  B4>  $\langle$  DC >  $\langle$  73>

 $\langle$  FE>  $\langle$  06>  $\langle$  00>  $\langle$  04>  $\langle$  00>  $\langle$  B4>  $\langle$  DC >  $\langle$  73>  $<$ 00 $>$  $<$ B4 $>$  0x00B4, 180. 180, ABC  $(4,4800)$  4 0 8.2.2 **ABC**  $\langle FES \times 03 \rangle \langle 00 \rangle \langle 04 \rangle \langle 00 \rangle \langle 01 \rangle \langle 01 \rangle \langle 01 \rangle$ 从回复:  $\langle$  FE>  $\langle$  03>  $\langle$  02>  $\langle$  00>  $\langle$  B4>  $\langle$  AC>  $\langle$  27>  $<00>$  0x00B4 180 **8.2.3 设置用户浓度**  $\langle FES \times 06 \rangle \langle 00 \rangle \langle 07 \rangle \langle 01 \rangle \langle 90 \rangle \langle 20 \rangle \langle 58 \rangle$ 从回复:  $\langle FES \times 06 \rangle \langle 00 \rangle \langle 07 \rangle \langle 01 \rangle \langle 90 \rangle \langle 20 \rangle \langle 58 \rangle$  $\langle 01 \rangle \langle 90 \rangle$  0x0190 400ppm 400ppm 400ppm  $<2D><$ F8 $>$ CRC **8.2.4 读取用户浓度**  $\langle$  FE>  $\langle$  03>  $\langle$  00>  $\langle$  07>  $\langle$  00>  $\langle$  01>  $\langle$  21 >  $\langle$  C4> 从回复:  $\langle$  FE $>$  <03 $>$  <02 $>$  <01 $>$  <90 $>$  <AD $>$  <AC $>$  $<01><90>$  0x0190 400ppm  $8.2.5$  $\langle FES \times 06 \rangle \langle 00 \rangle \langle 05 \rangle \langle 00 \rangle \langle 00 \rangle \langle 80 \rangle \langle 64 \rangle$ 从回复:  $\langle$  FE>  $\langle$  06>  $\langle$  00>  $\langle$  05>  $\langle$  00>  $\langle$  00>  $\langle$  8D >  $\langle$  C4>  $<00><00>$  0x0000 **8.2.6 设置用户特殊命令**  $\langle FES \langle 06 \rangle \langle 00 \rangle \langle 06 \rangle \langle 7C \rangle \langle 01 \rangle \langle 9C \rangle \langle 04 \rangle$ 1.  $\langle FES \langle 06 \rangle \langle 00 \rangle \langle 06 \rangle \langle 7C \rangle \langle 01 \rangle \langle 9C \rangle \langle 04 \rangle$  $<7C><01>$  0x7C01

从回复:

**8.2.7 读取用户确认**

从回复:

- $\langle$  FE>  $\langle$  03>  $\langle$  00>  $\langle$  05>  $\langle$  00>  $\langle$  01>  $\langle$  80>  $\langle$  04>
- $\langle$  FE>  $\langle$  03>  $\langle$  02>  $\langle$  00>  $\langle$  01>  $\langle$  AC>  $\langle$  50>
- $<00><01>$  0x0001 8.2.3 8.2.7